## PARK\_HSC\_MARKERS

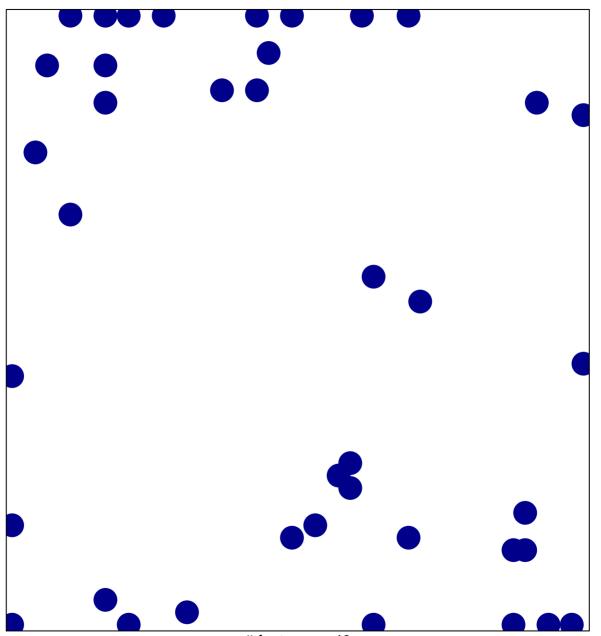

# features = 40 chi-square p = 0.78

## PARK\_HSC\_MARKERS

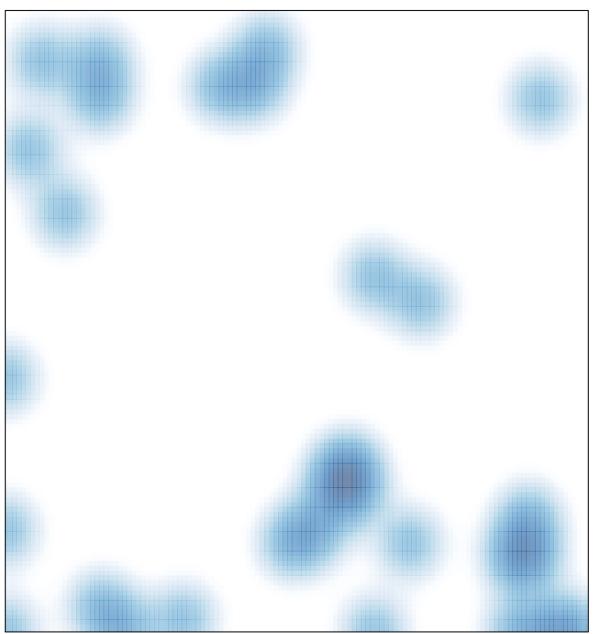

# features = 40 , max = 1